## MARTY EDU/CLASS PACK: KITS **Getting Started Guide**

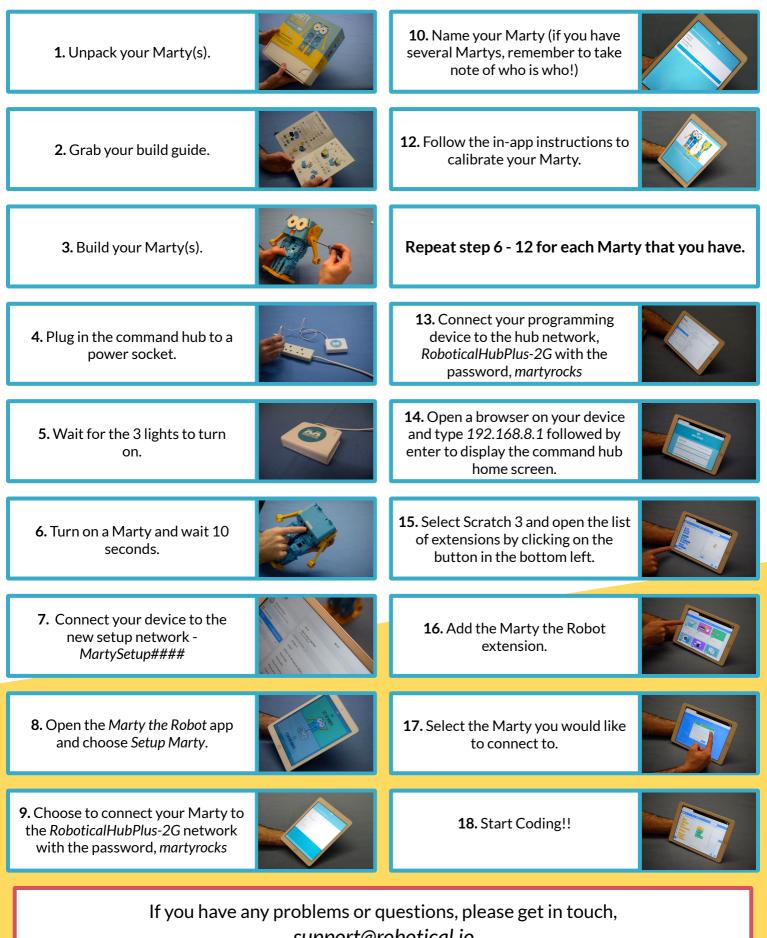

support@robotical.io